# Used Products

IMPLANT - Pilier implantaire en Zircone - Bridge - Céramique oxydée - Pilier rétentif - Dent postérieure - Vivaglass CEM

## **VivaglassCEM PL**

Vivaglass CEM PL est un ciment verre ionomère translucide, autopolymérisant et radioopaque.

## **OptraStick**

Bâtonnet flexible de préhension avec une pointe collante

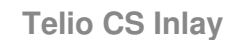

Matériau de restauration temporaire photopolymérisable pour préparations d'inlay volumineux avec parois parallèles et pour le scellement des puits de vis implantaires

#### **OptraGate**

Accessoire permettant d'élargir le champ opératoire en rétractant complètement les lèvres et les joues, et d'obtenir une isolation relative

#### **Ivoclean**

La pâte universelle de nettoyage Ivoclean permet de nettoyer les intrados des restaurations prothétiques après essayage en bouche

#### **OptraPol**

OptraPol convient parfaitement pour la finition et le polissage en une seule étape de toutes les restaurations composites

#### **Cervitec Plus**

Vernis protecteur antibactérien à la chlorhexidine

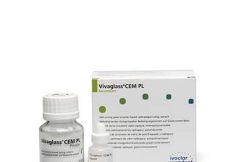

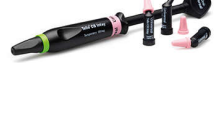

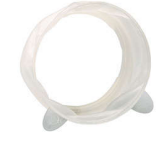

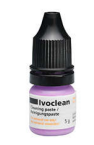

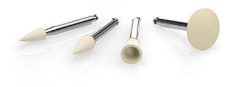

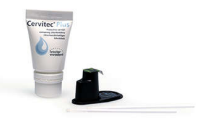

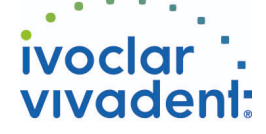

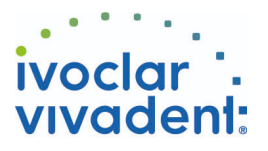

# Flowchart Vivaglass CEM

IMPLANT - Pilier implantaire en Zircone - Bridge - Céramique oxydée - Pilier rétentif - Dent postérieure - Vivaglass CEM

#### **1 Situation pré-opératoire**

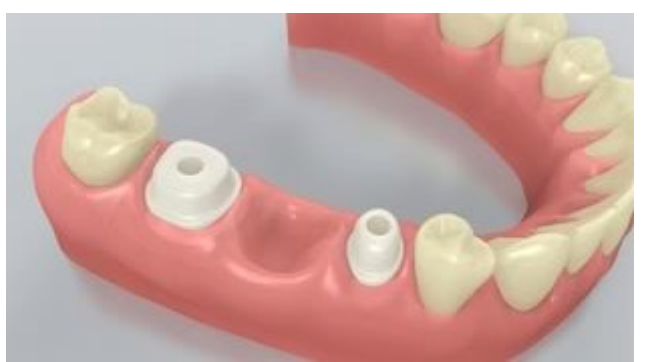

#### Visser les piliers.

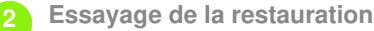

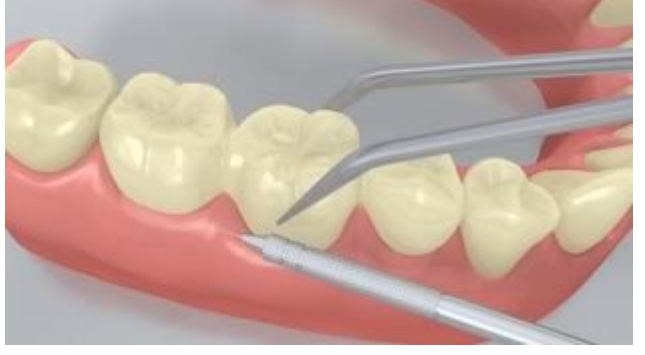

Essayer la restauration définitive . À ce stade, contrôler la teinte, l'ajustage et l'occlusion.

**3 Nettoyage et obturation de l'accès de la vis**

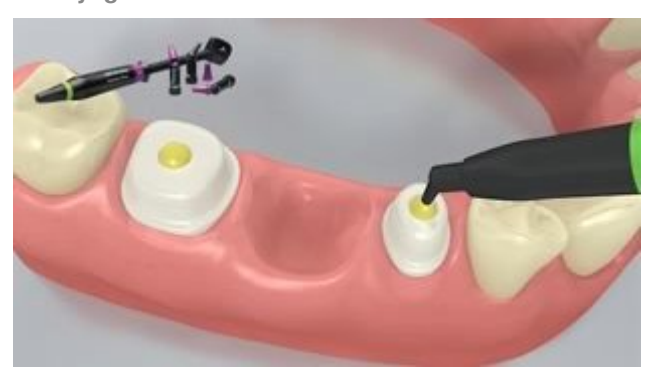

Rincer soigneusement les ouvertures de puits de vis au spray d'eau et sécher à l'air exempt d'huile. Ensuite, obturer les ouvertures de puits de vis à l'aide de laine de coton ou d'une boulette de mousse, et avec du **Telio CS Inlay**. Pour les étapes de traitement suivantes, l'isolation relative du champ opératoire, par exemple avec OptraGate, est indispensable. On peut aussi utiliser un fil de rétraction.

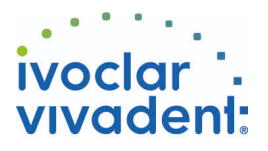

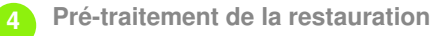

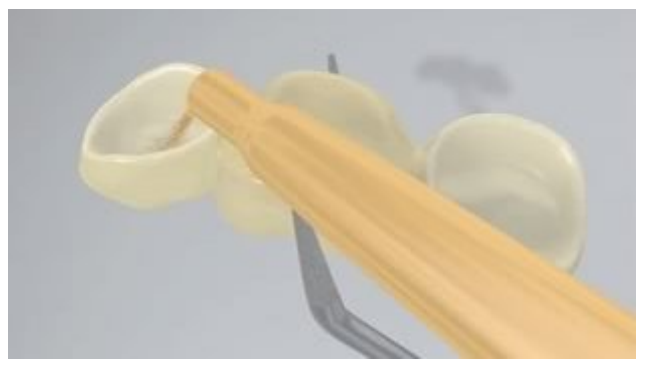

Sabler les intrados de la restauration (ex.**IPS e.max ZirCAD,** 1 bar,  $Al_2O_3$  100 µm, ou selon les recommandations du fabricant de matériaux de restauration).

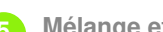

**5 Mélange et application de Vivaglass CEM**

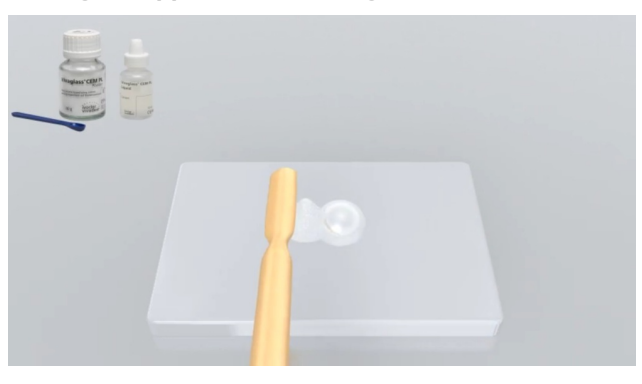

Mélanger **Vivaglass CEM** poudre et liquide (ratio 1:1). Pour le scellement des bridges, la quantité de matériau nécessaire augmente en fonction du nombre de dents piliers.

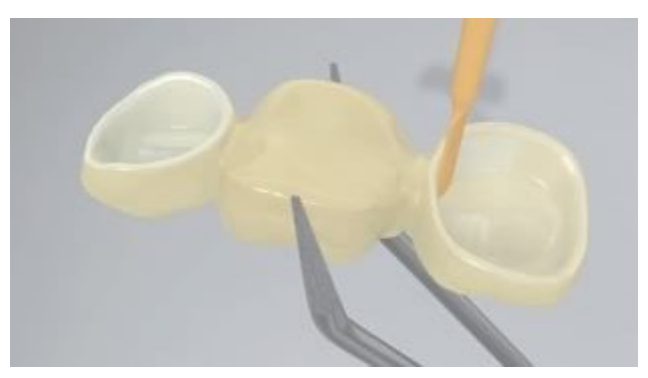

Appliquer la colle sur la restauration à l'aide d'une spatule ou d'un pinceau.

**6 Mise en place de la restauration et retrait des excédents**

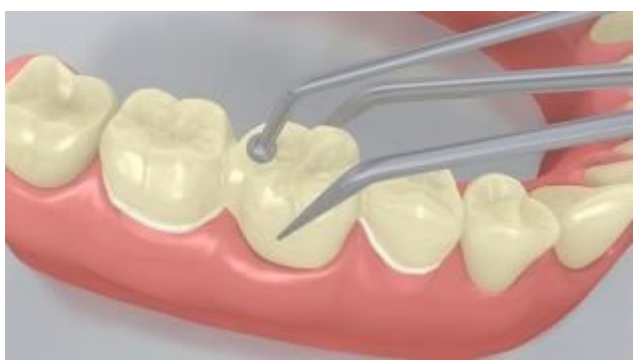

Placer la restauration et la maintenir en exerçant une pression légère et constante.

Ivoclar Vivadent AG, Bendererstrasse 2, FL-9494 Schaan, Liechtenstein www.ivoclarvivadent.com, Phone +4232353535, Fax +4232353360 Veuillez respecter le mode d'emploi correspondant.

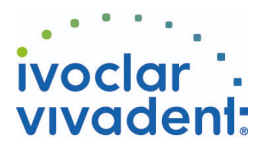

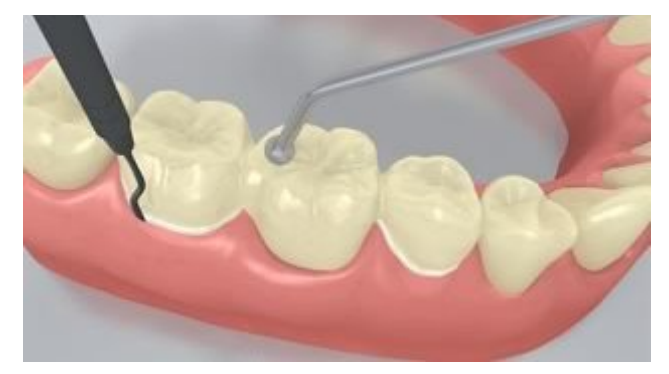

Lorsque le ciment a complètement durci, retirer les excès à l'aide d'un instrument à détartrer. Le temps de prise est de 4 à 6 minutes.

#### **7 Finition de la restauration terminée**

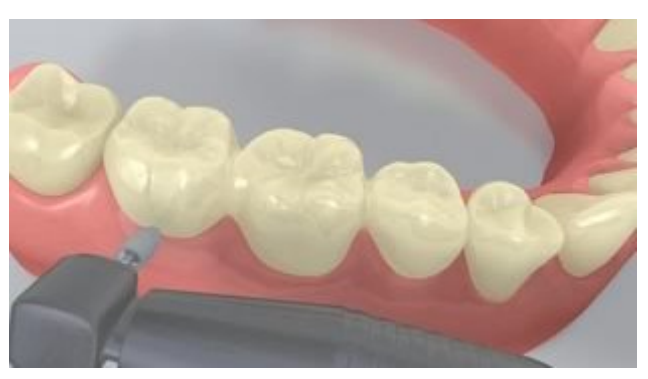

Adapter les zones proximales à l''aide de pointes à polir et à finir. Contrôler l''occlusion et les mouvements fonctionnels, et adapter si nécessaire. Polir les limites marginales de la restauration à l''aide de polissoirs (**OptraPol**) ou de disques.

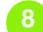

**8 Suivi et entretien**

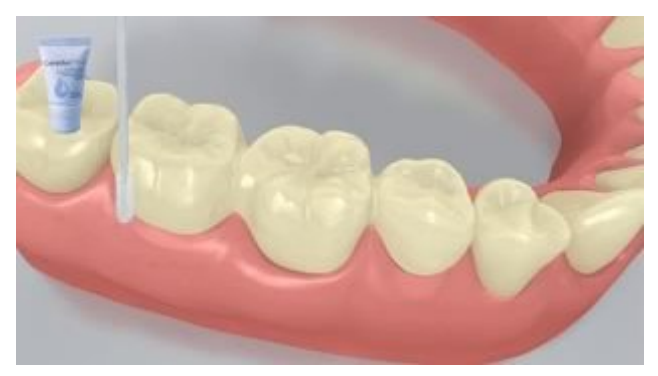

Appliquer une fine couche de**Cervitec Plus** là où il y en a besoin à l'aide d'une applicateur Vivadent ou d'une brossette. Le vernis durcit tout seul ou à l'aide d'un souffle d'air.